## **ITP Thüringen**

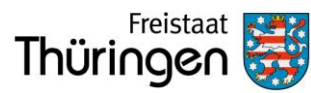

### **Infoblatt 3 ThAVEL-Verfahren und ITP-App**

### **Was ist ThAVEL?**

Das Thüringer Antragssystem für Verwaltungsleistungen (ThAVEL) ist eine unter der Federführung des Thüringer Finanzministeriums entwickelte Internetplattform zur elektronischen Bearbeitung von Anträgen und anderen amtlichen Vorgängen. ThAVEL wird auf der zentralen IT-Infrastruktur des Freistaates Thüringen betrieben.

#### **Genügt ThAVEL den im Freistaat Thüringen geltenden Datenschutzbestimmungen?**

Ein für die Umsetzung des ITP-Verfahrens bedeutender Vorteil des Systems ThAVEL liegt in der erhöhten Datensicherheit. Dies gilt auch im Vergleich zu dem einzig anderen möglichen Verfahren der Datenübermittlung per Post (Briefverkehr) – eine Versendung per Mail ist aus datenschutzrechtlichen Gründen strengstens untersagt. Alle Dokumente verbleiben bis zu sechs Monate auf der ThAVEL-Plattform und können dort bearbeitet und abgerufen werden.

Die Sicherheit der Daten ist zum einen durch einen Kommunikationsschutz über Secure Sockets Layer (SSL) sowie zum anderen durch eine eindeutige Identifikation infolge der namentlichen Registrierung und Passwortvergabe im System gewährleistet.

Jeder Landkreis bzw. jede kreisfreie Stadt muss das System ThAVEL dennoch vom eigenen Datenschutzbeauftragten freigeben lassen. Dies dürfte angesichts der bereits stattfindenden Nutzung des Systems auf der zentralen IT-Infrastruktur des Freistaates Thüringen sowie durch verschiedene Landkreise und kreisfreien Städte im Rahmen anderer Verwaltungsverfahren unproblematisch sein. Weitere Ausführungen hierzu finden sich unter der noch folgenden Aufstellung zu Voraussetzungen und Verfahrensschritten zur Nutzung der ITP-App.

#### **Welche Vorteile bringt die ITP-App und was ist für die Arbeit mit der ITP-App über ThAVEL notwendig?**

Auf Grundlage der Version 3.1 des ITP-Bogens wurde im Jahr 2014 eine App zur elektronischen Bearbeitung der ITP-Bögen entwickelt und anschließend einer umfangreichen Praxistestung unterzogen. Nachdem alle wesentlichen Verbesserungsvorschläge in die ITP-App eingearbeitet wurden, steht diese seit Januar 2015 zur allgemeinen Nutzung zur Verfügung und wird seitdem kontinuierlich inhaltlich aktualisiert und fortentwickelt. Im Februar 2020 erfolgte die Umstellung auf die Version 4.0 des ITP-Bogens.

In Folge einer datenschutzrechtlichen Prüfung der ITP-App durch den Thüringer Beauftragten für den Datenschutz und die Informationsfreiheit wurde das Einverständnis mit dem Vorhaben erklärt. Aus Sicht des TMASGFF wird die Bearbeitung von ITP-Bögen über die ITP-App im ThAVEL-System als datenschutzrechtlich sicherste Variante eingeschätzt, so dass die Nutzung der ITP-App als Standardvariante empfohlen wird.

Verantwortlich: Landessteuerungsgruppe Stand: Oktober 2020

# **ITP Thüringen**

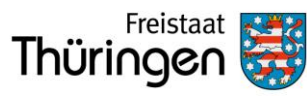

**Infoblatt 3 ThAVEL-Verfahren und ITP-App** 

Zur Nutzung der ITP-App sind die nachfolgenden Voraussetzungen zu erfüllen bzw. Verfahrensschritten vorzunehmen:

- 1. Abstimmung des Verfahrensverzeichnisses mit dem kommunalen<br>Datenschutzbeauftragten, Im Frgebnis ist die Unterzeichnung des Datenschutzbeauftragten. Im Ergebnis ist die Unterzeichnung des Verfahrensverzeichnisses durch den kommunalen Datenschutzbeauftragen und die damit verbundene Freigabe des Verfahrens notwendig. Eine Aufnahme in das kommunale Verfahrensverzeichnis ist erforderlich. Zudem ist mit der fachlich zuständigen Stelle des Landes eine Vereinbarung zur Regelung der gemeinsamen Verantwortung bezüglich der Datenverarbeitung abzuschließen (Hinweise für die Landkreise und kreisfreien Städte – Vereinbarung befindet sich derzeit in Erarbeitung).
- 2. Technische Voraussetzung ist ein PC mit einem aktuellem Betriebssystem sowie Internetzugang und den folgenden Programmanforderungen:
	- a. mindestens die Version 10 des Internet Explorers (bevorzugt, da die Darstellung der ITP-App für den Internet Explorer optimiert ist), alternativ aber auch andere Browser wie Firefox, Chrome, Safari, u.a.
	- b. mindestens die Version 10.5 des Adobe Reader bzw. ein anderer PDF-Viewer
- 3. Auf Grund zwingender datenschutzrechtlicher Anforderung muss jeder potentielle Nutzer der ITP-App über einen personenbezogenen Mailaccount verfügen. Durch den personenbezogenen Mailaccount muss gewährleistet werden, dass nur der jeweils berechtigte und legitimierte Nutzer Zugang zu den Mails erhält.
- 4. Der ITP-Admin im Landkreis bzw. in der kreisfreien Stadt sowie Alle, die mit der ITP-App arbeiten wollen (LdV, Mitarbeiter in den Einrichtungen etc.), müssen sich zunächst im System ThAVEL anmelden.
	- a. Rufen Sie die URL <https://thavelp.thueringen.de/thavelp/> auf. Sie werden auf auf die Login-Seite <https://thavelp.thueringen.de/thavelp/portal/desktop/0/login> weitergeleitet und wählen "Login für Behörden / ITP".
	- b. Dort klicken Sie auf "Jetzt registrieren".
	- c. Geben Sie auf der ersten Seite Ihre E-Mail-Adresse, Anrede sowie Vorund Nachnamen ein und akzeptieren Sie die Nutzungsbedingungen. Die weiteren Angaben sowie die Adresse auf der zweiten Seite sind optional.
	- d. Auf der dritten Seite müssen Sie ein Passwort mit mindestens 8 und maximal 30 Zeichen und ein davon abweichendes PDF-Passwort vergeben (die Passwortvergabe muss entsprechend den Vorgaben der

Verantwortlich: Landessteuerungsgruppe Stand: Oktober 2020

# **ITP Thüringen**

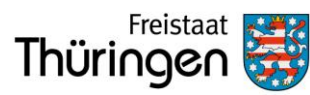

### **Infoblatt 3 ThAVEL-Verfahren und ITP-App**

Maßnahme 2.11 der BSI-IT-Grundschutz-Kataloge erfolgen; die Nutzung von Sonderzeichen ist möglich).

- e. Sie erhalten eine Bestätigungsmail mit einem Verifikationslink. Diesen müssen Sie innerhalb von 2 Tagen anklicken, um Ihre E-Mail-Adresse zu verifizieren.
- 5. Meldung des ITP-Admins (Name und Mailadresse) an das TMASGFF, dass die entsprechende technische Freischaltung veranlasst.
- 6. Sodann können von den ITP-Admins die potentiellen LdV über die Schaltfläche "ITP Administration" innerhalb der ITP-App (zu finden über die "App-Verwaltung") eingetragen werden.
- 7. Die ITP-Verfahren können nun von den LdV eröffnet und Beteiligte (bspw. Mitarbeiter von Leistungserbringern) zum Verfahren eingeladen werden.
- 8. Die LdV (Name und Mailadresse) sind dem TMASGFF für die Umsetzung der datenschutzrechtlich geforderten Dokumentation zur Kenntnis zu geben.

Weitere Informationen sowie beispielsweise das Feinkonzept oder das Verfahrensverzeichnis für die ITP-App können über die im TMASGFF ansässige Geschäftsstelle angefordert werden.

Bei Rückfragen stehen die ITP-Geschäftsstelle im TMASGFF [\(Daniel.Eberhardt@tmasgff.thueringen.de](mailto:Daniel.Eberhardt@tmasgff.thueringen.de) ; 0361 – 5738 11233) sowie das technische Servicecenter [\(thueringen@govos.de](mailto:thueringen@govos.de) ; 089 – 9902 3699) zur Verfügung.

#### Abkürzungsverzeichnis bzw. Begriffsdefinitionen:

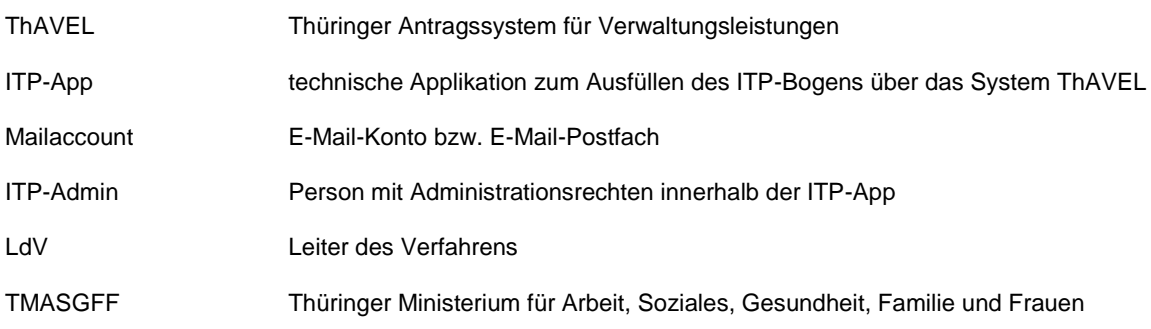

Verantwortlich: Landessteuerungsgruppe Stand: Oktober 2020